## EECS192 Lecture 8 Mar. 8, 2016

#### Notes:

- 1. Check off-
  - 1. 3/11/2016: drop-and-run, velocity control, open loop fig 8
  - 2. Closed loop figure 8 drop and run
- 2. Community Spirit: PCB peer review, Piazza, helping fellow students
- 3. CalDay Sat. April 16 @ UCB, Freescale Cup at UC Davis
- 4. Parts orders: Digikey only. Check out ACE hardware for other parts. Order own parts Sparkfun, Adafruit...
- 5. Line sensor processing HW1 due 3/15 upload iPython notebook to bcourses. (Will run on other data.)
- 6. Waterfall plot for line data
- 7. Lab safety/hygiene

## Topics

- Setting up for debugger
- Speed sensing/velocity control
- Velocity control detail
- Feedback control overview
- · Bicycle steering model

### TSL 1401 line sensor NATCAR 8 bit

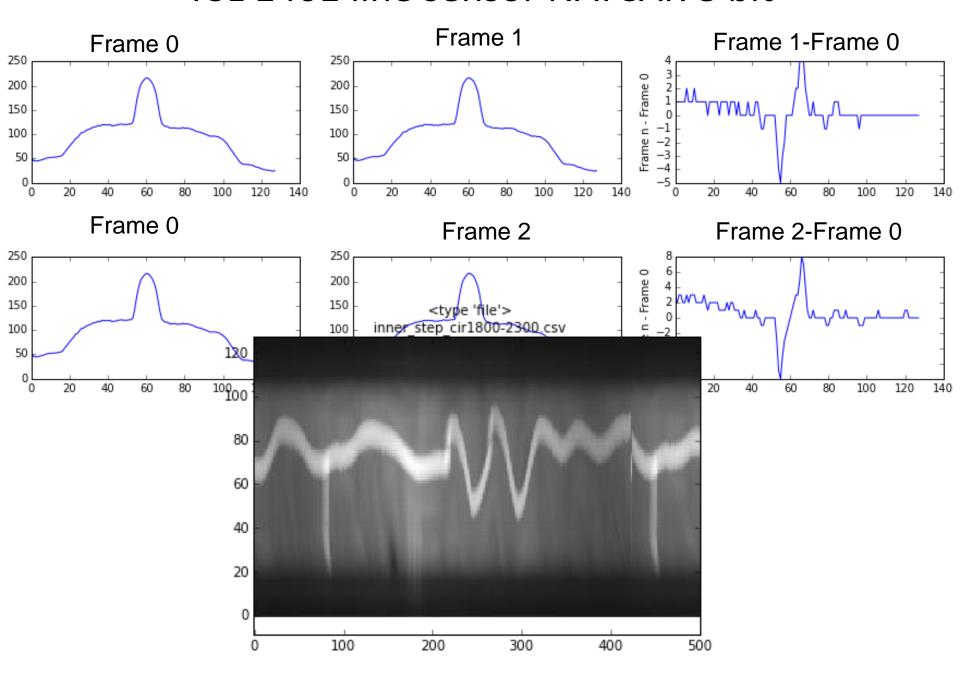

## Lab Hygiene

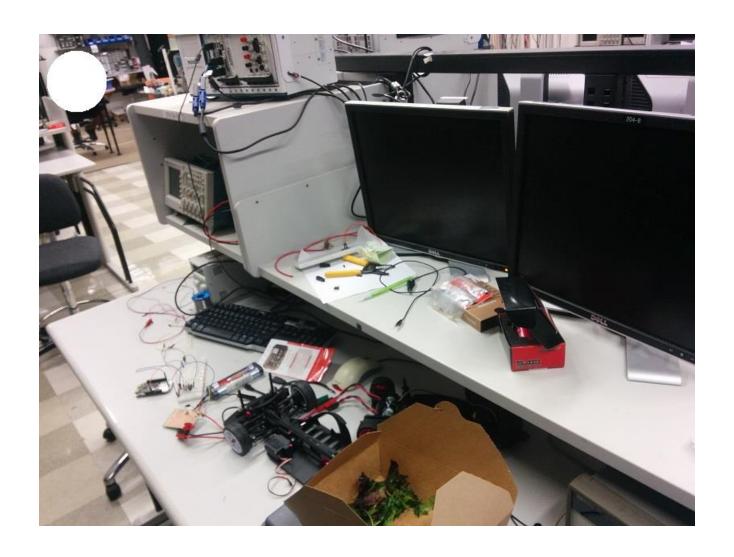

# Setting up for debugger: see new directions on Piazza

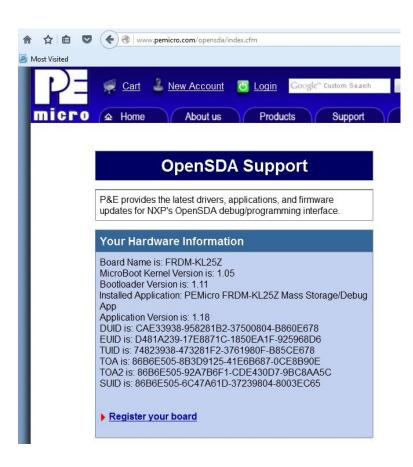

demo

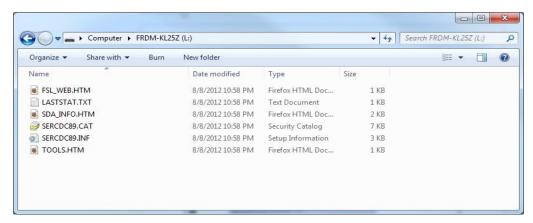

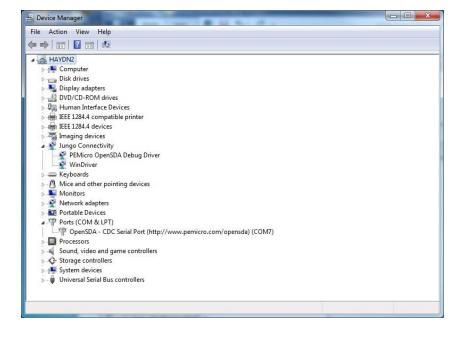

## Velocity sensing (recap)

V~ (change in angle)/(change in time)

On board...

## Control overview

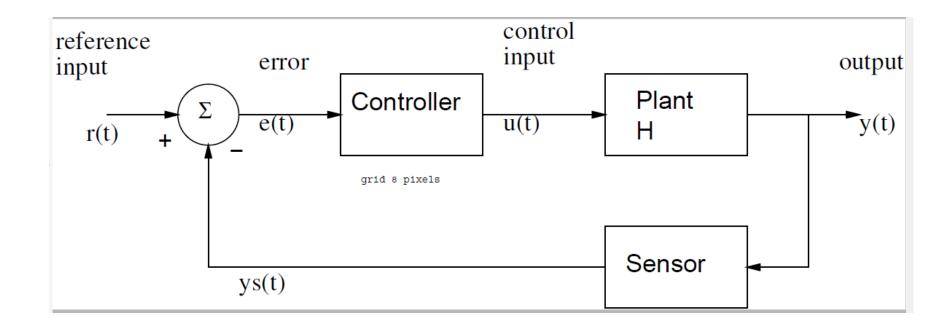

#### On board...

Proportional control:

$$U = kp^*e = kp^* (r-y);$$

Proportional + integral control